## МИНИСТЕРСТВО НАУКИ И ВЫСШЕГО ОБРАЗОВАНИЯ РОССИЙСКОЙ ФЕДЕРАЦИИ ФЕДЕРАЛЬНОЕ ГОСУДАРСТВЕННОЕ АВТОНОМНОЕ ОБРАЗОВАТЕЛЬНОЕ УЧРЕЖДЕНИЕ ВЫСШЕГО ОБРАЗОВАНИЯ «НАЦИОНАЛЬНЫЙ ИССЛЕДОВАТЕЛЬСКИЙ ТОМСКИЙ ПОЛИТЕХНИЧЕСКИЙ **УНИВЕРСИТЕТ»**

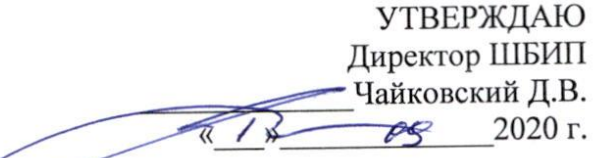

## РАБОЧАЯ ПРОГРАММА ДИСЦИПЛИНЫ **ПРИЕМ 2020 г.** ФОРМА ОБУЧЕНИЯ очная

#### «ИНЖЕНЕРНАЯ ГРАФИКА 1»

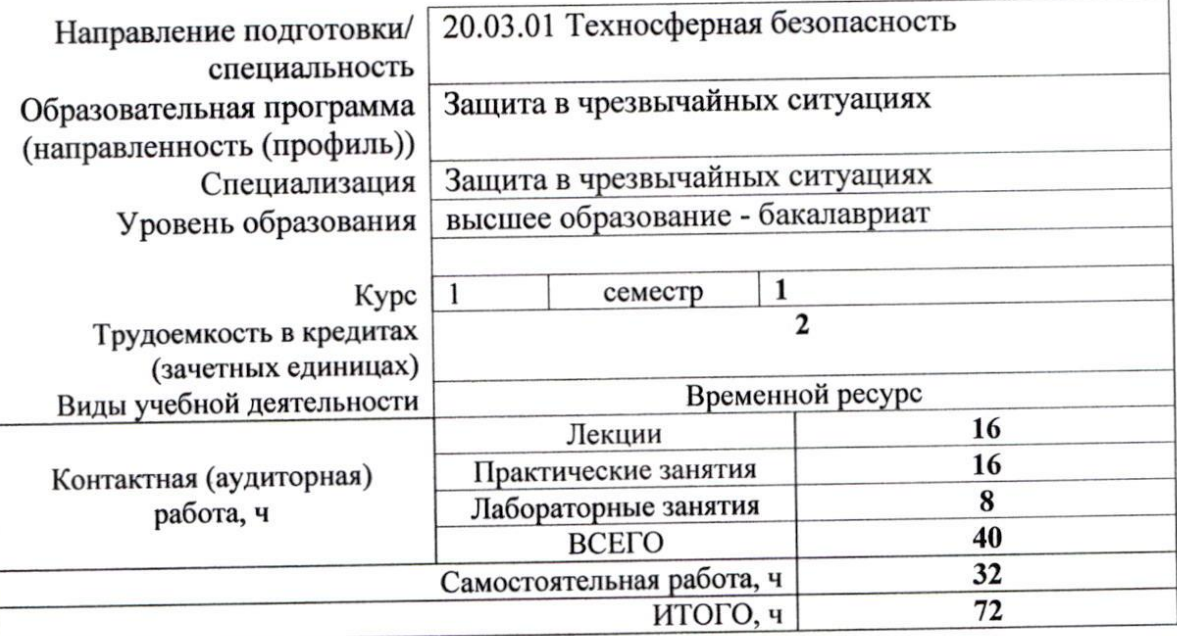

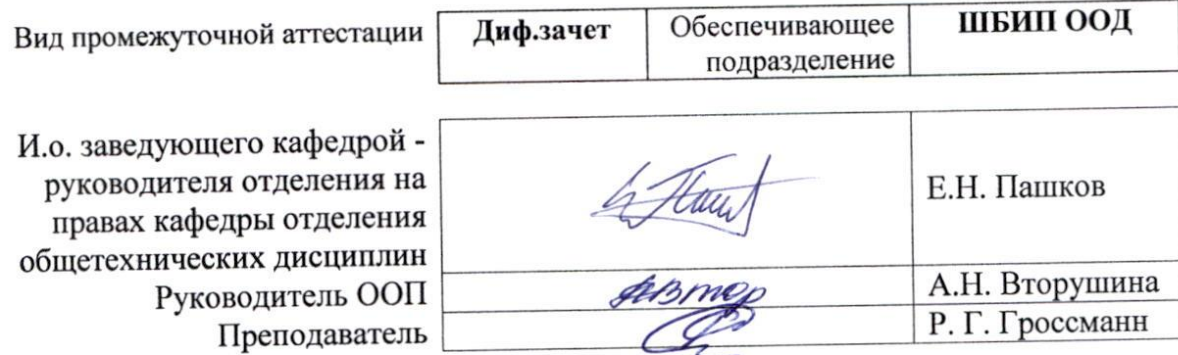

 $2020r$ .

#### **1. Цели освоения дисциплины**

Целями освоения дисциплины является формирование у обучающихся определенного ООП (п. 5. Общей характеристики ООП) состава компетенций для подготовки к профессиональной деятельности.

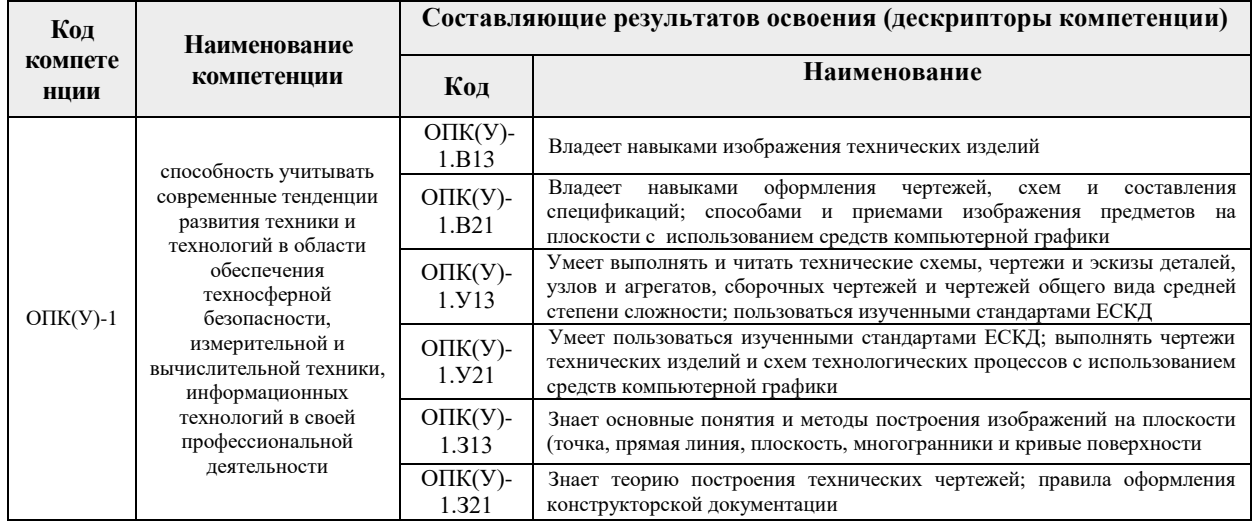

#### **2. Место дисциплины (модуля) в структуре ООП**

Дисциплина относится к базовой части Блока 1 учебного плана образовательной программы.

#### **3. Планируемые результаты обучения по дисциплине (модулю)**

После успешного освоения дисциплины будут сформированы результаты обучения:

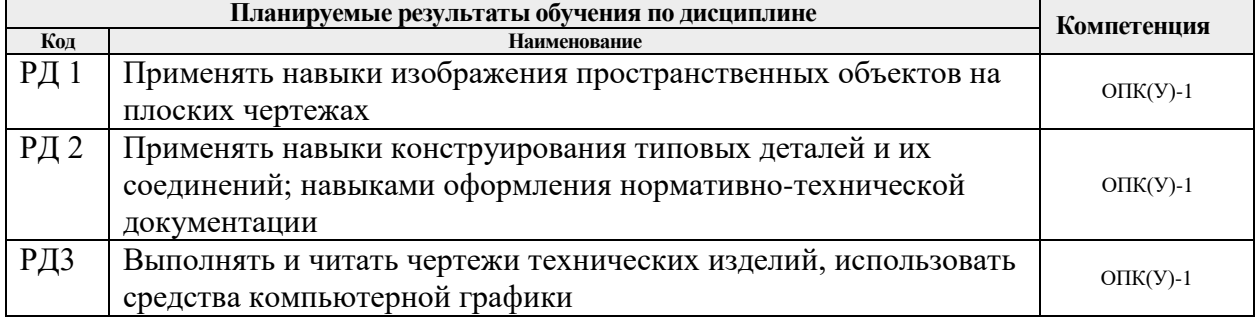

Оценочные мероприятия текущего контроля и промежуточной аттестации представлены в календарном рейтинг-плане дисциплины.

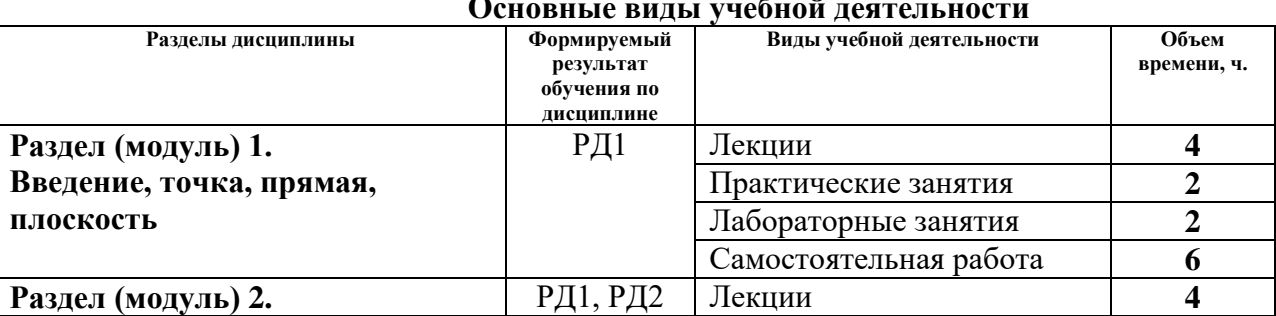

#### **4. Структура и содержание дисциплины Основные виды учебной деятельности**

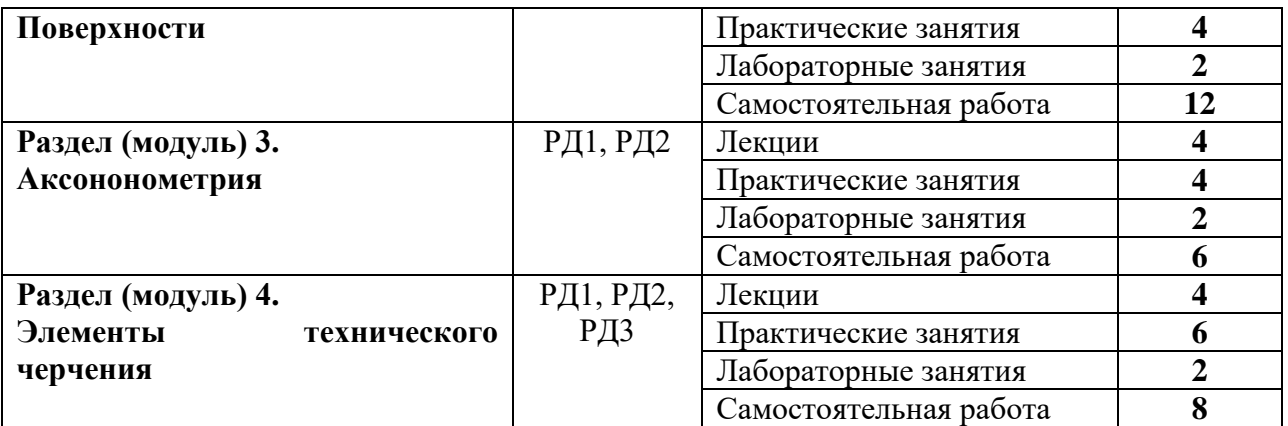

Содержание разделов дисциплины:

#### **Раздел 1.** *Введение, точка, прямая, плоскость.*

Введение. Краткий исторический очерк. Метод проецирования. Центральное и параллельное проецирование, их свойства. Обратимость чертежа. Комплексный чертеж. Проецирование точки на две и три плоскости проекций. Прямая. Задание и изображение на чертеже. Положение относительно плоскостей проекций. Взаимное положение двух прямых. Задание плоскости на чертеже. Положение относительно плоскостей проекций. Точка и прямая в плоскости. Взаимное положение прямой и плоскости. Взаимное положение двух плоскостей. Способ перемены плоскостей проекций.

## **Темы лекций:**

- 1. Введение. Краткий исторический очерк. Метод проецирования. Комплексный чертеж точки и прямой.
- 2. Взаимное положение точки и прямой. Преобразование чертежа прямой. Две прямые.
- 3. Задание плоскости на чертеже. Положение относительно плоскостей проекций. Точка и прямая в плоскости. Взаимное положение прямой и плоскости. Взаимное положение плоскостей. Преобразование чертежа плоскости.

#### **Темы практических занятий:**

- 1. Основные правила выполнения чертежей. Прямоугольное проецирование. Проекции точки. Проекции прямой.
- 2. Плоскость. Взаимное положение прямых и плоскостей.

## **Названия лабораторных работ:**

- 1. Введение в AutoCAD. Команды AutoCADа.
- 2. Графические примитивы.

## **Раздел 2.** *Поверхности*

Определение, задание и изображение на чертеже. Классификация. Понятие об определителе и очерке поверхности. Точки и линии на поверхности. Гранные поверхности, поверхности вращения. Развертка поверхностей. Винтовые поверхности. Взаимное пересечение поверхностей.

## **Темы лекций:**

- 1. Поверхности. Определение, задание и изображение на чертеже. Классификация. Понятие об определителе и очерке поверхности. Точки и линии на поверхности.
- 2. Гранные поверхности, поверхности вращения. Винтовые поверхности. Взаимное пересечение поверхностей.

#### **Темы практических занятий:**

- 1. Поверхности. Многогранники. Гранные тела с вырезом.
- 2. Поверхности вращения. Поверхности вращения с вырезом.

#### **Названия лабораторных работ:**

1.Создание и редактирование чертежей

#### **Раздел 3.** *Аксонометрия*

Краткие сведения по теории аксонометрических проекций. Прямоугольная и косоугольная аксонометрические проекции. Стандартные аксонометрические проекции.

#### **Темы лекций:**

1. Аксонометрия. Краткие сведения по теории аксонометрических проекций. Прямоугольная и косоугольная аксонометрические проекции. Стандартные аксонометрические проекции.

## **Темы практических занятий:**

- 1. Изображения. Прямоугольная и косоугольная аксонометрические проекции. **Названия лабораторных работ:**
- 1. Выполнение двух изображений детали.

## **Раздел 4.** *Элементы технического черчения*

Изображения – виды, разрезы, сечения. Условности и упрощения. Основные правила нанесения размеров на чертежах. Резьбы. Соединения

#### **Темы лекций:**

- 1. Элементы технического черчения. Изображения виды, разрезы, сечения. Условности и упрощения.
- 2. Элементы технического черчения. Основные правила нанесения размеров на чертежах. Резьбы. Соединения.

## **Темы практических занятий:**

- 1. Изображения. Построение по двум изображениям третьего. Нанесение размеров на чертежах.
- 2. Выполнение рациональных разрезов.
- 3. Резьбы. Соединения.

## **Названия лабораторных работ:**

- 1. Редактирование двух изображений детали с разрезом.
- 2. Выполнение двух изображений детали с разрезом. Нанесение размеров.

## **5. Организация самостоятельной работы студентов**

Самостоятельная работа студентов при изучении дисциплины (модуля) предусмотрена в следующих видах и формах:

- Работа с лекционным материалом, поиск и обзор литературы и электронных источников информации по индивидуально заданной проблеме курса;
- Работа в электронном курсе (изучение теоретического материала, выполнение индивидуальных заданий и контролирующих мероприятий, виртуальных лабораторных работ и др.);
- Изучение тем, вынесенных на самостоятельную проработку;
- Поиск, анализ, структурирование и презентация информации;
- Выполнение домашних заданий, отчетов по лабораторным работам
- Подготовка к лабораторным работам, к практическим и семинарским занятиям;
- Исследовательская работа и участие в научных студенческих конференциях, семинарах и олимпиадах; учебно-исследовательских проектах
- Подготовка к оценивающим мероприятиям

## **6. Учебно-методическое и информационное обеспечение дисциплины (модуля) 6.1 Методическое обеспечение**

#### **Основная литература:**

1. Винокурова, Г. Ф. Курс лекций по инженерной графике: учебное пособие / Г. Ф. Винокурова, Б. Л. Степанов; Национальный исследовательский омский политехнический университет (ТПУ). —Томск: Изд-во ТПУ, 2014. — URL: <http://www.lib.tpu.ru/fulltext2/m/2014/m391.pdf> (дата обращения: 10.03.2020).- Режим доступа: из корпоративной сети ТПУ.- Текст: электронный.

- 2. Фролов, С. А. Начертательная геометрия: учебник / Фролов С.А., 3-е изд., перераб. и доп. - Москва: НИЦ ИНФРА-М, 2019. - 285 с.: - Текст: электронный. - URL: <https://new.znanium.com/catalog/product/1011069> (дата обращения: 04.03.2020). - Режим Доступа: из корпоративной сети ТПУ.
- 3. Чекмарев, А. А. Инженерная графика. Машиностроительное черчение: учебник. Москва: ИНФРА-М, 2019. — 396 с. —Текст: электронный. - URL: <https://new.znanium.com/catalog/product/983560> (дата обращения: 04.03.2020). - Режим доступа: из корпоративной сети ТПУ.

## **Дополнительная литература:**

- 1. Начертательная геометрия и инженерная графика: учебное пособие / Н. А. Антипина, С. П. Буркова, Е. В. Вехтер [и др.]; Национальный исследовательский Томский политехнический университет (ТПУ). —Томск: Изд-во ТПУ, 2011. — URL: <http://www.lib.tpu.ru/fulltext2/m/2012/m181.pdf>(дата обращения: 4.03.2020).- Режим доступа: из корпоративной сети ТПУ.- Текст: электронный.
- 2. Леонова, О.Н. Начертательная геометрия в примерах и задачах: учебное пособие / О.Н. Леонова, Е.А. Разумнова. — Санкт-Петербург: Лань, 2018. — 212 с. — ISBN 978- 5-8114-2918-9. — Текст: электронный // Лань: электронно-библиотечная система. — URL: <https://e.lanbook.com/book/103068> (дата обращения: 10.03.2020). — Режим доступа: из корпоративной сети ТПУ.
- 3. Серга, Г.В. Инженерная графика: учебник / Г.В. Серга, И.И. Табачук, Н.Н. Кузнецова; под общей редакцией Г.В. Серги. — 2-е изд., испр. и доп. — Санкт-Петербург: Лань, 2018. — 228 с. — Текст: электронный // Лань: электронно-библиотечная система. — URL: <https://e.lanbook.com/book/103070> (дата обращения: 13.02.2020). — Режим доступа: из корпоративной сети ТПУ.
- 4. Чекмарев, А. А. Инженерная графика: аудиторные задачи и задания: учеб. пособие / А.А. Чекмарёв. — 2-е изд., испр. — Москва: ИНФРА-М, 2019. — 78 с. — (Высшее образование: Бакалавриат). - ISBN 978-5-16-103729-4. - Текст: электронный. - URL: <https://new.znanium.com/catalog/product/1002816> (дата обращения: 04.03.2020). - Режим доступа: из корпоративной сети ТПУ.

#### **6.2 Информационное обеспечение**

Internet-ресурсы (в т.ч. в среде LMS MOODLE и др. образовательные и библиотечные ресурсы):

1. Профессиональные базы данных и информационно-справочные системы доступны по ссылке:<https://www.lib.tpu.ru/html/irs-and-pdb>

1. Электронный курс **"Начертательная геометрия и инженерная графика. Унифицированный модуль 2 (бакалавр)."**.<http://stud.lms.tpu.ru/course/view.php?id=71> Электронный курс **Начертательная геометрия и инженерная графика. Модуль 3 (бакалавр)\_** <https://stud.lms.tpu.ru/course/view.php?id=586>

Материалы представлены 9 модулями. Почти, каждый учебный модуль содержит: лекционный материал, тестовые задания, перечень индивидуальных домашних работ, дополнительные материалы. На сервере создана система тестирования, с помощью которой студент может в любое время проверить свои знания по дисциплине.

## Лицензионное программное обеспечение (в соответствии с **Перечнем лицензионного программного обеспечения ТПУ)**:

Zoom Zoom; 7-Zip; Adobe Acrobat Reader DC; Adobe Flash Player; Amazon Corretto JRE 8; Cisco Webex Meetings; Document Foundation LibreOffice; Far Manager; Google Chrome; Microsoft Office 2007 Standard Russian Academic; Notepad++; WinDjView; Autodesk AutoCAD Mechanical 2020 Education; Autodesk Inventor Professional 2020 Education; Document Foundation LibreOffice; Tracker Software PDF-XChange Viewer

# **7. Особые требования к материально-техническому обеспечению дисциплины**

В учебном процессе используется следующее оборудование:

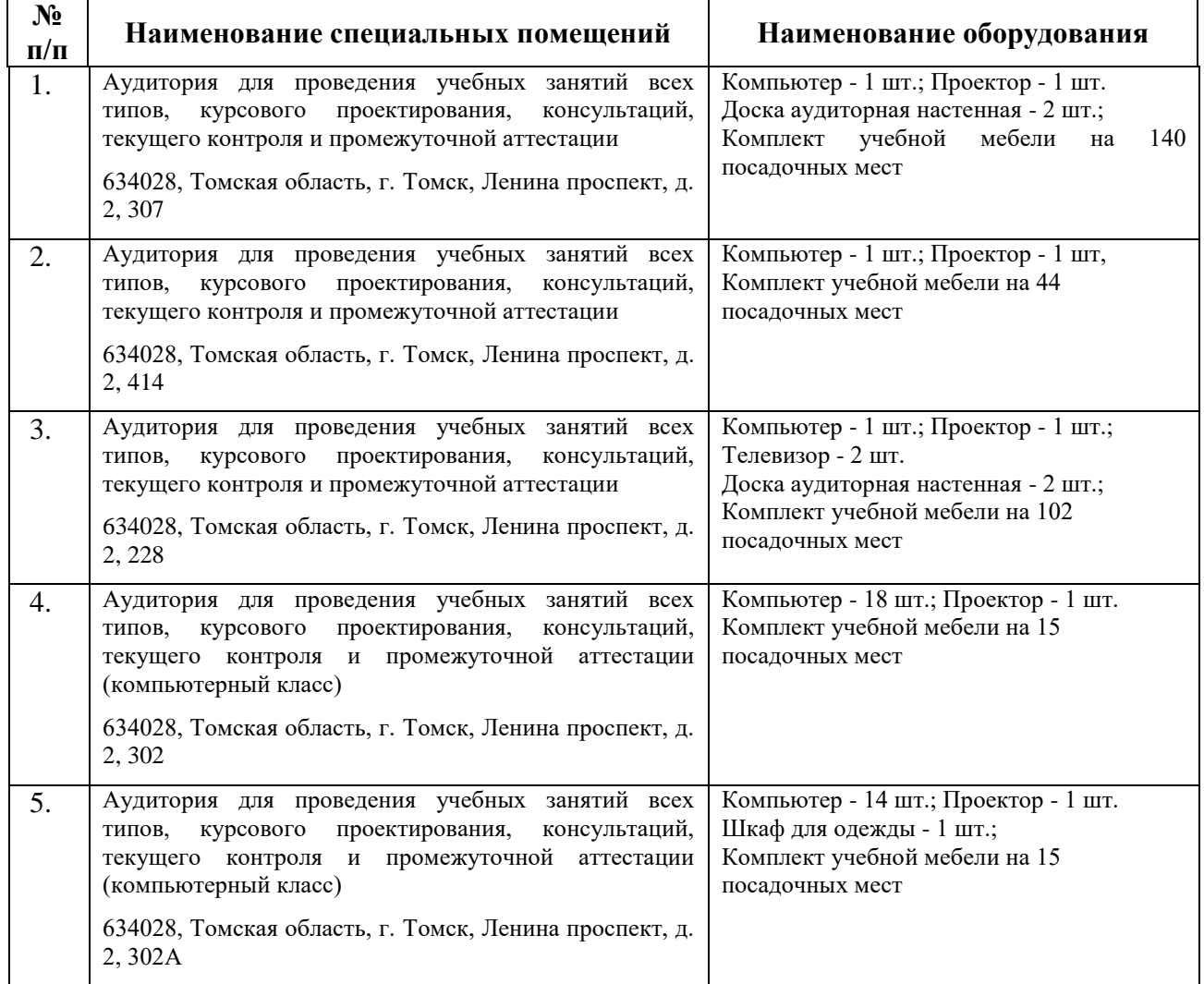

Рабочая программа составлена на основе Общей характеристики образовательной программы по направлению 20.03.01 Техносферная безопасность, специализация «Защита в чрезвычайных ситуациях» (прием 2020 г., очная форма обучения).

Разработчик(и):

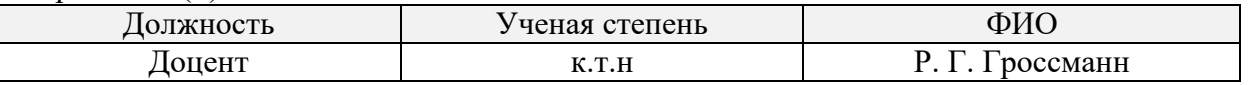

Программа одобрена на заседании Отделения общетехнических дисциплин ШБИП ТПУ (протокол от «15»\_05.2020 г. № 25).

Зав. кафедрой – руководитель отделения на правах кафедры отделения контроля и диагностики, д.ф-м.н, профессор / А.П. Суржиков /